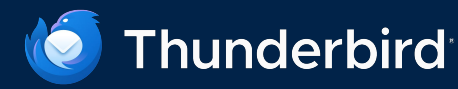

## **How to Exchange Rot for Rust**

**2024-02-03** Brendan Abolivier, Ikey Doherty, Sean Burke

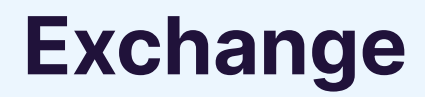

What we're working on

#### **Support for Microsoft Exchange Web Services mail protocol**

- •First Rust component for Thunderbird
- •First mail protocol to be added in Thunderbird's lifetime

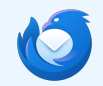

## **No one knew how to support a new protocol**

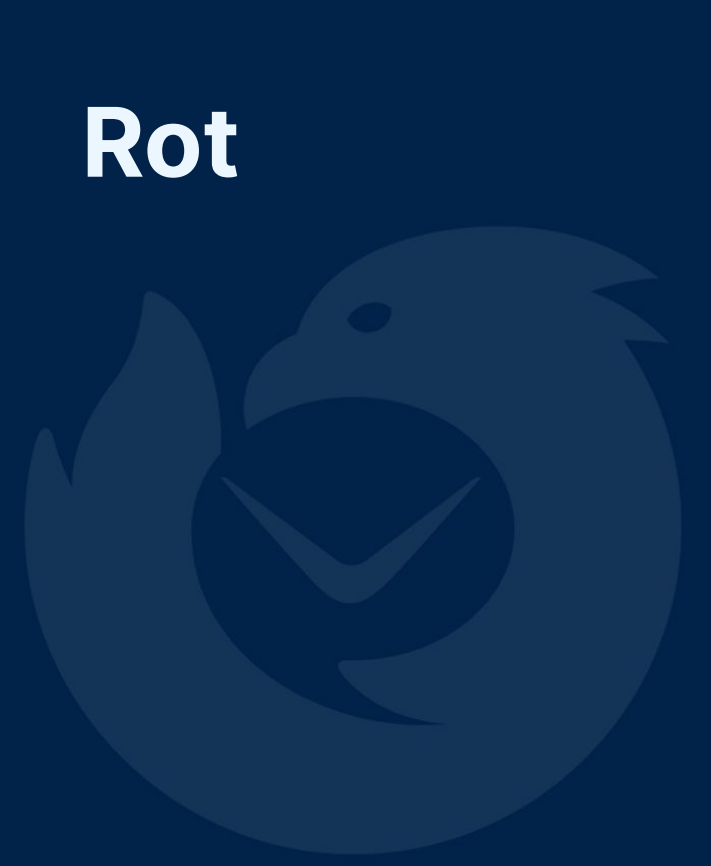

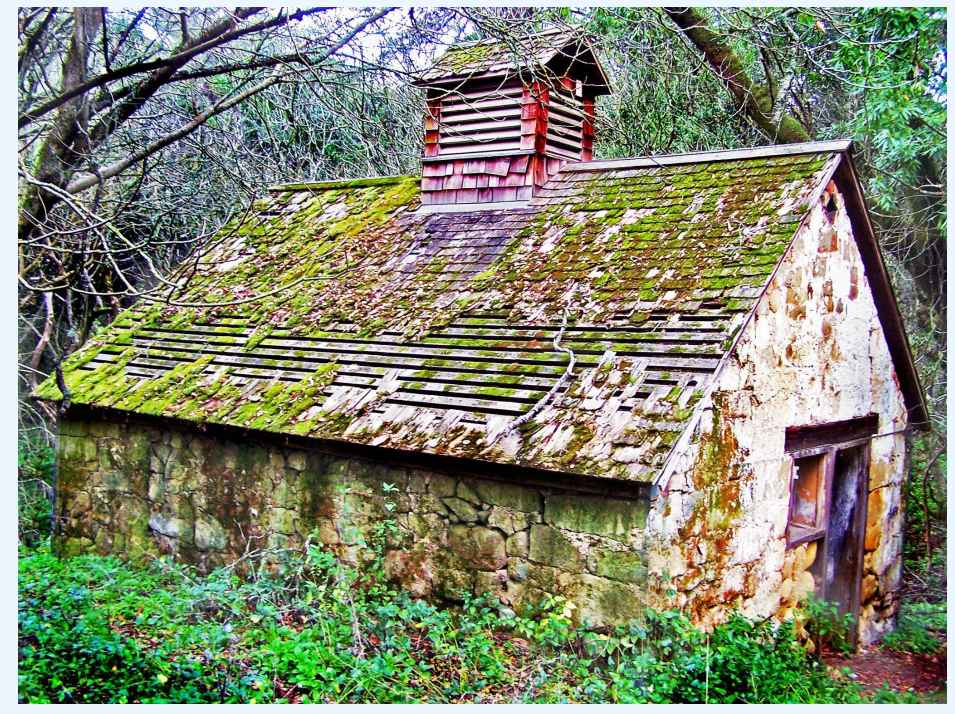

© Trace Nietert, CC BY 2.0

### **Rot**

Decaying architecture, unmaintained code

#### **A brief history of Thunderbird**

- •Like Firefox, grew out of Netscape Communicator
	- •0.1 released in July 2003, 1.0 released in December 2004
- •Mozilla divested, transferred ownership to community in 2012
- •Maintained by the community until rejoining Mozilla Foundation in 2017

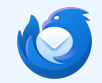

### **Rot**

Decaying architecture, unmaintained code

#### **What does that mean for the project?**

- •Long period of ad hoc changes and fixes without overarching architectural vision
- •Loss of institutional knowledge
- •No major architectural maintenance in over 20 years
- •Decaying C++, not using modern standards

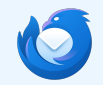

## **A significant challenge, but a significant opportunity**

Why we chose it

#### **Benefits to a small team**

- •All the usual reasons
	- •Memory safety
	- •Performance
	- •Modularity and ecosystem

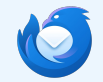

Why we chose it

#### **Firefox**

- •Thunderbird is built on top of Gecko
- •Build system and CI tooling already in place
- •Integrated into XPCOM, the cross-language interface

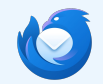

Why we chose it

#### **Looking ahead**

- •"Permission" to reconsider architecture
- •Breaks reliance on old, delicate code paths
- •Documentation tooling

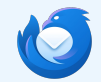

The problems we encountered

#### **Large extant codebase**

- •APIs and designs which don't match Rust idioms
- •Lots of existing features and capabilities which don't integrate with the ecosystem
- •Widespread idiosyncratic async patterns

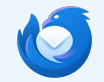

The problems we encountered

#### **XPCOM + Rust developer experience**

- •Thunderbird much more reliant on XPCOM than Firefox
	- •Part of our aging architecture
	- •Many interfaces, large surface areas, lots of inheritance
- •Bindings built around C++ ABI for performance
- •Limitations in Rust tooling around including generated bindings

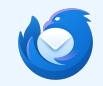

The problems we encountered

#### **The build system**

- •Firefox has a C++ entrypoint
	- •No single point of entry for Rust code
	- •All crates into a single workspace to avoid duplication
- Thunderbird built as a *subtree* of Firefox
	- •cargo doesn't like that
- •Solution (kinda): script to merge dependencies and vendor

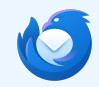

## **We can use Rust in Thunderbird!**

What do we do with it now?

## **What are we trying to achieve?**

- Support Microsoft Exchange
	- EWS (Exchange Web Services)
- $\bullet$  EWS  $\Rightarrow$  XML (SOAP) over HTTP
- More code infrastructure required:
	- Send HTTP requests through Necko
	- (De)Serialize XML data with scale

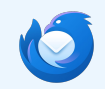

## **Sending HTTP requests**

## **Interacting with XPCOM**

- Cross-Platform Component Object Model
- Inter-components interaction
- Platform-neutral interfaces (XPIDL)
- Crossing language boundaries
- Let's use it to interact with Necko!

## Sending **HTTP** requests

#### $\bullet\bullet\bullet$

#[xpcom::xpcom(implement(nsIStreamListener), atomic)] pub struct Listener {}

```
impl Listener {
   pub fn new() -> RefPtr<Listener> {
       Listener::allocate(InitListener {})
   \rightarrow
```
#[allow(non\_snake\_case)] unsafe fn OnStartRequest(&self, \_aRequest: \*const nsIRequest) -> nsresult { NS\_OK  $\rightarrow$ 

#[allow(non\_snake\_case)] unsafe fn OnStopRequest(&self, \_request: &nsIRequest, \_status: nsresult) -> nsresult {  $NS_0$ K

```
xpcom_method!(on_data_available => OnDataAvailable(
   aRequest: *const nsIRequest,
    aInputStream: *const nsIInputStream.
   aOffset: u64.
   aCount: u32)
\cdot
```
fn on\_data\_available( &self, request: &nsIRequest, stream: &nsIInputStream, offset: u64 count: u32, ) -> Result<(), nsresult> { let mut read\_sink: Vec<c\_char> = vec![0; count as usize]; let read sink = unsafe { let  $read\_sink = read\_sink.as_murt_ptr()$ ; let mut bytes\_read:  $u32 = 0$ ;

stream.Read(read\_sink, count, &mut bytes\_read).to\_result()?;

```
String::from_raw_parts(read_sink as *mut u8, bytes_read as usize)
\cdot
```
println!("Data: {}", read\_sink);

```
0k(())
```
 $\rightarrow$ 

fn send\_request(url: \*const nsACString) -> Result<(), nsresult> {

let iosrv = get\_service::<nsIIOService>(cstr!("@mozilla.org/network/io-service;1")) .ok\_or(nserror::NS\_ERROR\_FAILURE)?;

let scriptsecmqr  $=$ get\_service::<nsIScriptSecurityManager>(cstr!("@mozilla.org/scriptsecuritymanager;  $1^{\circ})$ ) .ok\_or(nserror::NS\_ERROR\_FAILURE)?;

let principal: RefPtr<nsIPrincipal> = getter\_addrefs(unsafe { |p| scriptsecmgr.GetSystemPrincipal(p) })?;

```
let channel: RefPtr<nsIChannel> = getter_addrefs(|p| unsafe {
    iosrv.NewChannel(
       url,
       ptr::null(),
       ptr:null(),
       ptr::null(),
       principal.coerce(),
       ptr::null(),
       nsILoadInfo::SEC_ALLOW_CROSS_ORIGIN_SEC_CONTEXT_IS_NULL,
       nsIContentPolicy::TYPE OTHER,
       p,
```
 $3)$ ?;

 $\rightarrow$ 

// Send the request asynchronously. unsafe { channel AsyncOpen(listener).to\_result() }

## **Sending HTTP requests**

## **Step 1: Support async/await**

- New internal crate ( $xpcom$  async)
- $XPCOM$  async  $\Rightarrow$  Rust's native async

syntax

- Custom stream listener:
	- Buffers incoming data
	- Wakes a std::task::Waker when

the request finishes

- Wrapped in XpComFuture:
	- Triggers XPCOM's async
	- Implements std::future::Future

## **Sending HTTP requests**

### **Step 2: Idiomatic HTTP**

- Another new internal crate ( $moz$  http)
- Native async interface with  $xpcom$  async
- Rust-idiomatic, reqwest-like HTTP client
- Creates and configures XPCOM objects,

wrapped into XpComFuture

Nice error handling

## unsafe { demo () }

## **Handling XML content**

### **Initial exploration**

- Issues with most existing XML crates:
	- Handling namespaces and attributes
	- Very boilerplatey
- Fine for deserialization, not serialization
	- Need namespaces and attributes in

#### requests

○ Loads of data structures and operations in

 $EWS \Rightarrow$  low boilerplate

## **Handling XML content**

## **Serializing XML**

- External crate (xml struct)
- Code generation using Rust's procedural
	- macros
- **Dynamic trait implementations at compile**

time (derive)

- Built on top of  $quick-xml$
- Low-boilerplate approach

## unsafe { demo () }

### **What's next?**

- Implement the damn thing!
	- Implement protocol support for EWS in Rust
	- Hook this support to the Thunderbird UI
- Bonus points: generalize the xml struct crate if there is enough interest

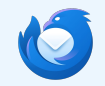

# **Thank you!**